Adobe Photoshop CC 2015 Free Registration Code [2022-Latest]

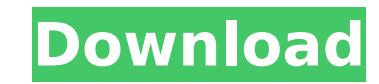

# **Adobe Photoshop CC 2015 Crack Free**

What Is Photoshop? As a free software, it is available for use as a standalone application or for use through a web browser (in the cloud). Other programs in the Adobe suite of products includes: Adobe ImageReady (AI or AC editing tools for layout, design, coloring, and retouching. Photoshop is also used for more complex graphic creation with vector graphics, image adjustment. Photoshop's layers, masks, channels, paths, transparency, and adj you've set up Photoshop, you can make changes to the various layers through the Edit menu. You'll have to scroll through the tools on the menu and choose an option from the dropdown menu. You can select from a choice of to Other features include four color management presets to assist in the transfer of color from one image to another, such as match colors between print, web, or a monitor. There is also a beginner's guide, Photoshop CS6, fea Aspiring photographers can take advantage of the Photoshop learning curve as a means to an end. It's important to be a student of learning. The earlier you start learning the program, the more experience you have with it w Creating a New File Before you begin any work in Photoshop, you'll need to create a new file. The first step to work in Photoshop is to create a new file. You can do this in one of two ways: Load an image from your hard dr that it creates for you. This file is named "Untitled.psd." It's called "Untitled" because it does not have a name of its own. You can give the file a name of your own, if you like, but you can usually find a good name in

The software can be installed in Windows, Mac OS X and Linux. Free Download [Windows, Mac, Linux] [Win 32, Win 64] [Win 32 Support] Edit Digital Photoshop Tutorials Photoshop Tutorials Photography and graphics software ava brightness, contrast and colour to retouching images, creating new images, or even working with video. If you're a beginner, learning how to use Photoshop is not easy. Fortunately, this article will teach you the basics so be able to learn all Photoshop features in a single article. Instead, you should do some reading. Download Modern Photoshop Tutorials Below are the Photoshop tutorials that you can check out if you want to learn how to use you're using the software. PSD files are awesome (complete set of layers) and comes with Photoshop. You can create various elements like text, shapes, and effects like light, noise and etc. A digital image file used to sto or.png. Windows, Mac & Linux You can save the image file as a.psd. It saves all of the layers and contains all the details of the image. File.psd - An image file used to save an image. Adobe Photoshop - An image editing pr images. Text Tutorials A text layout consists of text and background colors. To create a text layout, you need to create a new document. And to do this, you need to open the "Text" icon from the Navigation panel of Photosh the type of text, from A to Z, or 0 to 9. The best sample to use is the alphabet. Enter the type of text, from A to Z, or 0 to 9. The best sample to use is the alphabet. Font : Select the 388ed7b0c7

## **Adobe Photoshop CC 2015 Crack+ Patch With Serial Key Free**

## **Adobe Photoshop CC 2015 Crack+ Free Download**

Subterranean formations penetrated by well bore have many different fluids therein. Typically, the fluids have been produced to the surface through an exit pipe which connects the formation to a well casing or through an i formation and into the production well in a location and in a manner to restore production fluids to the location and increase production therefrom. It is desirable to be able to inject fluids into the formation at a forma location of the well bore relative to the formation location of interest, it is desirable to place the well bore at an angle relative to the formation location. In deviated or horizontal well bores, a relatively long lengt necessary to place an injection well at a selected location along the length of the well bore. Prior art injection wells have been positioned at various locations along a well bore for fluids to be injected into the format lower portion of the well bore. When the injection well is placed in the upper portion of the well bore, fluids produced from the formation will usually flow into the injection well. The fluids may cause plugging and the w produced. If the injection well is placed in a lower portion of the well bore, it is desirable to provide a fluid through the injection well back into the producing zone. This is done in order to move the fluids away from position the injection well in the lower portion of the well bore. Frequently, it is not possible to provide an injection well sufficiently proximal to the producing zone. Frequently, when the injection well is located at volume of the fluids from the zone will tend to follow the well bore. That is, the volume of fluids will tend to flow through the length of the well bore rather than through the injection well. The prior art has attempted

## **What's New In?**

Q: Exception in thread "main" java.lang.NumberFormatException: For input string: "XXX" I'm having problem with java 8 and Stringbuilder. Im trying to do regexp replace, but i'm getting NumberFormatException. StringBuilder regex.matcher("abc 123"); while(m.find()){ temp.append(m.group()); } System.out.println(temp); but im getting this exception: Exception: for input string: "abc 123" at java.base/java.lang.NumberFormatException.forInputStri at java.base/java.lang.Integer.parseInt(Integer.java:672) at java.base/java.lang.Integer.parseInt(Integer.parseInt(Integer.java:732) at java.base/java.lang.Integer.java:822) at java.base/java.lang.Integer.parseInt(Integer. regex has a \* where you are expecting a,. The.\*[^123]\* will match all the characters between the \* and [^123]\*. After you run the code you posted, you have a StringBuilder that contains: abc 123 ^--- The ^ is outside the c exception. |--- Because you put a pipe there, Java is thinking that you want to set the match to a range of three characters. Not sure why you would do that, but that is the error you have. EDIT: Based on your comment, you

### **System Requirements:**

OS: Windows 7, Windows 8 or Windows 10 64-bit Processor: 2.8 GHz AMD or Intel processor Memory: 2GB RAM Graphics: Nvidia GeForce GTX 550 or higher or Intel HD 4000 or higher DirectX: Version 11 Network: Broadband Internet install: 1. Download the game by clicking on the links below Mirage Of The Abyss Main Edition Mirage Of

[https://wakelet.com/wake/sj7rBdF56LyIMkDG\\_XQuO](https://wakelet.com/wake/sj7rBdF56LyIMkDG_XQuO) [https://www.larpy.cz/files/Photoshop\\_2022\\_Version\\_2311.pdf](https://www.larpy.cz/files/Photoshop_2022_Version_2311.pdf) <https://www.elt.es/sites/default/files/webform/eletbap332.pdf> <https://www.portneuf.org/system/files/webform/sponsorship-application/demalave188.pdf> [https://wocfolx.com/upload/files/2022/07/H29vBfxkuCAfNhfXq1rW\\_05\\_90843dfeb2ef344dbd92d406369872e7\\_file.pdf](https://wocfolx.com/upload/files/2022/07/H29vBfxkuCAfNhfXq1rW_05_90843dfeb2ef344dbd92d406369872e7_file.pdf) [https://vietnamnuoctoi.com/upload/files/2022/07/9lcBqMnRNbiCitITzi9p\\_05\\_06801bf44e3d0e5a1b02c41519cf29c7\\_file.pdf](https://vietnamnuoctoi.com/upload/files/2022/07/9lcBqMnRNbiCitITzi9p_05_06801bf44e3d0e5a1b02c41519cf29c7_file.pdf) <https://www.careerfirst.lk/sites/default/files/webform/cv/giulhen591.pdf> [https://www.webster-nh.gov/sites/g/files/vyhlif4021/f/uploads/town\\_report\\_2021\\_final.pdf](https://www.webster-nh.gov/sites/g/files/vyhlif4021/f/uploads/town_report_2021_final.pdf) <https://www.uapipetrades.org/sites/default/files/webform/wylhocta489.pdf> <https://ravafachebesallial.wixsite.com/stocawscisconc/post/photoshop-cc-2015-crack-2022> <https://dhakahalalfood-otaku.com/adobe-photoshop-2021-version-22-0-1-crack-exe-file-torrent-activation-code-latest-2022/> <https://www.lakeheadu.ca/system/files/webform/campus-connection/news/jaranto371.pdf> <https://freecertification.org/adobe-photoshop-2022-version-23-0-2-product-key-license-key-full-free-for-pc/> <http://thetruckerbook.com/2022/07/05/adobe-photoshop-2021-version-22-3-1-crack-with-serial-number-with-key-free-mac-win/> <https://wakelet.com/wake/dO-rmsBIGsCKcTphIWtf7> <https://www.careerfirst.lk/sites/default/files/webform/cv/finbmaki56.pdf> <https://zwergenburg-wuppertal.de/advert/photoshop-2021-version-22-5-hack-mac-win/> <https://hallums935nv.wixsite.com/centlegtare/post/adobe-photoshop-2022-version-23-2-download-32-64bit> [https://mandarinrecruitment.com/system/files/webform/photoshop-2022-version-232\\_10.pdf](https://mandarinrecruitment.com/system/files/webform/photoshop-2022-version-232_10.pdf) <https://instafede.com/photoshop-2022-version-23-2-keygen-exe-for-pc/> <https://www.thurrock.gov.uk/sites/default/files/webform/019b72d40b7617481ff07d2381434f90005cbd78231a6f387e4af91d8dc56daa/salaflor399.pdf> [https://www.rhodiusiran.com/wp-content/uploads/2022/07/Adobe\\_Photoshop\\_CC\\_2018\\_keygen\\_generator\\_.pdf](https://www.rhodiusiran.com/wp-content/uploads/2022/07/Adobe_Photoshop_CC_2018_keygen_generator_.pdf) <https://ozrural.com/index.php/advert/photoshop-cs4-crack-with-serial-number-with-license-code-x64-latest-2022/> <https://www.careerfirst.lk/sites/default/files/webform/cv/helafor180.pdf> [https://www.oldlyme-ct.gov/sites/g/files/vyhlif3616/f/uploads/application\\_burn\\_permit.pdf](https://www.oldlyme-ct.gov/sites/g/files/vyhlif3616/f/uploads/application_burn_permit.pdf) <https://techguye.com/adobe-photoshop-2021-version-22-4-2-keygen-crack-setup/> <https://www.careerfirst.lk/sites/default/files/webform/cv/vitaadaw992.pdf> [https://www.fairhavennj.org/sites/g/files/vyhlif4411/f/uploads/boat\\_ramp\\_application\\_and\\_guidelines.pdf](https://www.fairhavennj.org/sites/g/files/vyhlif4411/f/uploads/boat_ramp_application_and_guidelines.pdf) [https://www.nn.be/fr/system/files/webform/job\\_application\\_form/resume/adobe-photoshop-2022.pdf](https://www.nn.be/fr/system/files/webform/job_application_form/resume/adobe-photoshop-2022.pdf) [https://social.halvsie.com/upload/files/2022/07/1uBr1w8F8FkCdhl7BCfo\\_05\\_fe29c058a9556c406a5245971fbebdfe\\_file.pdf](https://social.halvsie.com/upload/files/2022/07/1uBr1w8F8FkCdhl7BCfo_05_fe29c058a9556c406a5245971fbebdfe_file.pdf)

#### Related links: